Demografická rekonstrukce vymřelých populací

Název oboru Demografie, jehož cílem je charakterizovat populaci a její dynamiku pochází z řečtiny a znamená popis obyvatelstva. Jedná se o vědu, která se primárně zabývá recentní populací, ale my se v této přednášce zaměříme na populace vymřelé, protože demografická rekonstrukce vymřelých populací vychází ze základního antropologického určení pohlaví a věku jedinců. Z toho důvodu se demografické rekonstrukci vymřelých populací věnují především historičtí antropologové. U nás je to zejména Milan Stloukal, dlouholetý ředitel národního muzea v Praze, který zpracoval demograficky veškerý kosterní materiál z Mikulčic a také z dalších především slovanských lokali Moravy a Čech, ale především Moravy. Paleodemografii můžeme tedy definovat jako vědu, která se zabývá velikostí, změnou a vývojem historických a prehistorických populací. Výsledky těchto rekonstrukcí jsou potom využívány pro další výzkumy jako jsou rekonstrukce sociální struktury populace, kulturních nebo ekonomických poměrů a podobně. Jak jsem již uvedla u nás je nejznámějším badatelem na tomto poli Milan Stloukal, ve světě jsou to Acsádi a Nemeskéri 1957, 1970, Schwidetzky 1972 a další. Pramenným materiálem paleodemografie jsou tedy kosterní pozůstatky. Pokud bychom pracovali s písemnými prameny, jedná se o historickou demografii.

Cílem paleodemografické rekonstrukce je především zjistit demografickou strukturu populace – tedy popsat vývoj úmrtnosti a porodnosti, zjistit velikost populace a pokusit se zjistit přirozené pohyby v těchto ukazatelích, tedy dynamiku vývoje populace. Dalším krokem v při demografické rekonstrukci je zjištění demografických poměrů ve velkých geografických oblastech. Např. v rámci států nebo populační změny v průběhu jedné kulturní epochy nebo i více epoch a jak na sebe vývoj obyvatelstva v tomto regionu navazoval. Výsledky těchto analýz mohou zase dále posloužit pro především pro interpretaci zkoumané lokality nebo regionu a dále pro řešení dalších otázek jako např. sociální struktura, kulturní změny, ekologické využití krajiny, ekonomika nebo paleopatologické či epidemiologické studie. Nejznámějšími autory, kteří se touto problematikou zabývají jsou Acsádi a Nemeskéri, Luca Cavalli-Sforza, Ilse Schwidetzki a další. U nás především Milan Stloukal.

Demografové, kteří se zabývají výzkumem recentní populace mají většinu informací přímo k disposici, mohou je jednoduše získat přímo od příslušníků této zkoumané populace. Jsou to např. složení populace nebo její velikost, věkové složení, pohlavní struktura, úmrtnost nebo porodnost, složení jednotlivých generací atd. Tyto informace v případě naší paleodemografické rekonstrukce nelze takto snadno získat přímo, ale musí být zjištěny nebo lépe řečeno zrekonstruovány na základě toho co po zkoumaných lidech zbylo. Výpovědní hodnota těchto pozůstatků – v našem případě kosterních pozůstatků lidí ať už se jedná o kostry a nebo kremace je proměnlivá. Je samozřejmé, že čím kompletnější kosterní pozůstatky, a může se jednat i o archeologické nálezy, které nám v rekonstrukci mohou pomoci, tím je jejich výpovědní hodnota vyšší a tím také se zvedá přesnost naší paleodemografické rekonstrukce.

Paleodemografická rekonstrukce na základě antropologického kosterního materiálu vychází (kromě archeologického datování, které je nezbytné) z určení základních demografických charakteristik antropologickými metodami, které jste se naučili a teď se Vám budou hodit. Jedná se o určení věku v době úmrtí a pohlaví, případně určení etnického původu, pokud je to nutné. Právě přesnost určení těchto prvních dvou charakteristik je pro paleodemografickou rekonstrukci nedůležitější, protože pokud nejsou spolehlivě určené zvyšuje se chyba při vlastní rekonstrukci. Do rekonstrukce lze velmi těžko zařadit neurčitelné jedince. Tato skutečnost je zásadní nejvíce pro určení věku, protože věkové charakteristiky jsou úplně nejdůležitější a na jejich přesném určení závisí přesnost rekonstrukce. Pohlaví je samozřejmě také důležité, ale v nejhorším případě lze provést rekonstrukci pro muže a ženy dohromady. Tedy velikost kosterní kolekce a zachovalost kosterního materiálu je pro rekonstrukci paleodemografického složení zásadní. Také je důležité si uvědomit, že antropologicky určený věk nás informuje o věku biologickém a nikoli chronologickém, který je u historických a prehistorických populací pro nás nezjistitelný. Tato skutečnost opět relativizuje výsledky rekonstrukce. Co také relativizuje výsledky je nemožnost určení pohlaví u dětí. Jak jsem již uvedla v nejhorším případě lze vypočítat úmrtnostní tabulky pro celou populaci dohromady. Ale některé charakteristiky na pohlaví závisejí např. věk matek, problém úmrtnosti žen při porodech a tedy nižší věk dožití atd. Dále musíme mít na paměti, že příslušníci rekonstruované populace, které máme z pohřebiště k disposici nemusí být všichni a tedy že provádíme rekonstrukci na neúplné populaci . Důvody mohou být různé – část populace odešla a je pohřbena na jiném místě (to se nikdy nedozvíme), archeologický výzkum nemusel prokopat celé pohřebiště a mohou tedy existovat jedinci, které jsme k rekonstrukci nedostali, protože nebyli objeveni nebo půdní poměry na pohřebišti byly nepříznivé a tedy některé kostry se v zemi rozpadly a v podstatě byly objeveny prázdné hroby. Také je nutné zdůraznit, že v hrobech se může nacházet více jedinců, takže počet hrobů objevených na pohřebišti, nemusí odpovídat počtu objevených jedinců. Může jich být tedy více a nebo méně než objevených hrobů. Další co je velmi důležité je přesné datování jednotlivých hrobů, protože se na pohřebišti mohou vyskytovat hroby z několika období a nelze provádět rekonstrukci z několika časových období najednou. Vždy musíme spolu hodnotit pouze současníky. Aby se předešlo chybám, byla vytvořena alespoň rámcová kritéria, která by měla zkoumaná populace splňovat. Pokud tomu tak je, je možné se pustit do paleodemografické rekonstrukce. Pokud náš vzorek z těchto kritérií vybočuje, je třeba se ptát po příčinách a teprve po vyjasnění situace přistoupit k rekonstrukci.

1.Podíl nedospělců v rekonstruované populaci (0-20 let) by měl být v rozmezí 45 – 60%.

2. Podíly kojenců, malých dětí a nedospělců by měl v normálně se rozvíjející populaci tedy kojenecká úmrtnost v té době by neměla být pod 20%

3. Věková struktura dospělých by měla odpovídat normálně se vyvíjející se populaci. Tedy by na pohřebišti měly být zastoupeny všechny věkové třídy a tedy nelze provádět rekonstrukci u malých hrobových celků, kde chybí některé věkové třídy.

Výše uvedená kritéria jsou však ideální a jak se v praxi ukazuje, existuje mnoho výjimek. Je pravda, že novorozenecká úmrtnost byla ještě v 19. století 30% a proto lze předpokládat, že této výše dosahovala i v minulosti mnohem vzdálenější. Ovšem je tu známý problém s chybějícími skelety malých dětí. Kdy se stává, že jsou pohřbívány jinde než ostatní členové populace nebo jsou jejich kostry rozežrány agresivní zeminou nebo prostě zničeny orbou nebo těžkou technikou, která přes ně jezdí.

V nejhorším případě, kdy nelze rekonstrukci provést je, když je jasné že kosterní pozůstatky, které máme k disposici nereprezentují celou zkoumanou populaci. Např. jsou vyselektované nebo je jich moc málo a ostatní jsou pohřbeni někde jinde. A protože ještě pořád nedokážeme rekonstruovat přesuny celých populací, nelze v takových případech rekonstrukci provádět. Asi mi namítnete, že jsem vám naposledy vykládala o studiu migrací populací. To skutečně lze studovat, ale nelze říci, že lidé ze dvou pohřebišť od sebe poměrně hodně vzdálených jsou příslušníky jedné populace. Lze pouze říci, že pocházejí ze stejné oblasti. Oni sice mají stejný haplotyp mt DNA, ale proto ještě nemusí patřit k sobě. To je podobné jako lidé se stejnou krevní skupinou nemusí patřit k jedné populaci. My můžeme dnes zjistit odkud asi lidé přišli, ale jejich příbuznost s tamními populacemi zatím nedokážeme zjistit. V budoucnu nepochybuji, že se to podaří.

### Paleodemografické výpočty

Jak jsem již uvedla v úvodu, výpovědní hodnota kosterního materiálu pro demografickou rekonstrukci závisí na kompletnosti kosterního materiálu a na přesnosti jeho antropologického zhodnocení – tedy na přesnosti určení především pohlaví a věku. Nejčastějším problémem je datování, kdy nelze datovat jednotlivé pohřby (jednotlivé fáze pohřbívání). Kladným příkladem tady je Stloukalova rekonstrukce populace od kostela sv. Benedikta v Praze kde bylo zjištěno 6 fází pohřbívání, což bylo velmi dobré pro úplnost demografické rekonstrukce pohřebiště. Tedy nelze zjistit kolik lidí zde bylo pohřbeno v určitém časovém úseku. Většinou rámcově víme jak dlouho se na pohřebišti pohřbívalo. V těchto případech musíme vzít jako jeden celek celé pohřebiště, kde se ve skutečnosti pohřbívalo po desetiletí. Přitom každá populace se vyvíjí v čase a může se v některých fázích rozrůstat nebo naopak zmenšovat nebo stagnovat. My bohužel dynamiku zkoumané populace neznáme, proto při rekonstrukci musíme přistoupit k některým zjednodušením.

Nejčastěji se přistupuje k náhledu na zkoumanou populaci jako na **populaci stacionární**. Stacionární populaci definujeme jako populaci s přírůstkem nula, to znamená že počet narození a úmrtí se rovnají. A dále má stacionární populace konstantní věkové rozložení a také rozložení pohlaví. Stacionární populace představuje něco jako průměrnou populaci. Při aplikaci modelu stacionární populace je chyba paleodemografické rekonstrukce tím větší, čím delší je časový interval pohřbívání na zkoumané lokalitě. Pokud lze nějakým způsobem zjistit fáze pohřbívání a počet pohřbených v jednotlivých fázích, poté je lepší model stacionární populace nevyužít, ale přistoupit k **modelu stabilní populace**, který byl vytvořen již v roce 1907 Lotkou. Stabilní populace se od stacionární liší (stacionární populace může být výjimečně také stabilní populací – pokud se na pohřebišti pohřbívalo pouze a přesně v délce jeho trvání a po krátkou dobu) tím že, se v případě změn celkového složení populace mění i její jednotlivé prvky vždy o určitý konstantní faktor (jedná se o natalitu, mortalitu, velikost populace). Ovšem věková a pohlavní struktura zůstává konstantní. Tento model sice přispívá k lepší rekonstrukci poměrů v populaci, ale má tu nevýhodu, že nám do statistických výpočtů vstupují další faktory, které výpočty zesložiťují a proto se nejčastěji v paleodemografii používá model stacionární populace, protože rekonstrukce a výpočty jsou jednodušší.

#### Výpočet úmrtnostních tabulek

Technika výpočtu úmrtnostních tabulek byla vytvořena již v 17. století, kdy pánové Graut a Halley zkonstruovali úmrtnostní tabulky pro londýnskou populaci. V paleodemografii byly úmrtnostní tabulky použity poprvé v roce 1913 Mac Donellem, ale již Karl Pearson ve své práci z roku 1902 uvádí možnost jejich využití, ale na materiálu je nepoužil. Teprve v roce 1947 Angel rozpracoval metodiku pro využití úmrtnostních tabulek v paleodemografii pro rekonstrukci prehistorických a historických populací. Teprve v konci 40. let se začaly úmrtnostní tabulky v paleodemografii masově používat. Existují úmrtnostní tabulky tzv. generační a pro rekonstrukci úmrtnosti v časových periodách. Právě tabulky pro časové periody jsou hojně v paleodemografii užívané. Tyto se právě nejvíce hodí k porovnání dvou populací, zatímco generační úmrtnostní tabulky se užívají především k analýze změny struktury populací v čase a ke studiu sekulárních změn – tedy např. ke snižování úmrtnosti v čase nebo opačně řečeno ke studiu zvyšující se naděje dožití.

Účelem úmrtnostní tabulky je výpočet průměrného očekávaného věku dožití v určité věkové třídě na základě rizika úmrtí. Podkladem k tomu je pravděpodobnost úmrtí v každé věkové třídě. Pravděpodobnost úmrtí v úmrtnostní tabulce bývá vztahována na 1000 lidí, tedy uváděna v promile (pouze v případě velkých vzorků) nebo na 100 lidí a tedy potom jsou výsledky v procentech – tuto modifikaci uvádí Stloukal ve svých pracech a je pro naše poměry lepší – tedy počítá se na 1000 nebo 100 lidí jedné časové periody nebo jedné generace. Pravděpodobnost úmrtí je tedy definována jako pravděpodobnost úmrtní ve věku A až A až ve věku A plus x. Časový úsek x zde představuje časový interval jednotlivých věkových kategorií užitých pro dělení do věkových tříd. K výpočtu pravděpodobnosti úmrtí musíme znát počet zemřelých v jednotlivých věkových třídách. Tyto věkové třídy jsou vytvořeny uměle.

## Takže úmrtnostní tabulka obsahuje:

V prvé řadě si musíme rozhodnout zda budeme počítat pro celou populaci dohromady nebo pro jednotlivá pohlaví zvlášť. Pokud neznáme pohlaví u dětí a je jich na pohřebišti hodně, musíme provést výpočet pro muže a ženy a také pro celou populaci, do které zahrneme i dětské skelety.

Dále vytvoříme věkové třídy. Zde postupujeme podle počtu skeletů a podle věkového složení populace. Zpravidla máme věkové třídy po 5 letech, ale mohou být i po 10 letech nebo v případě dětských skeletů s velmi přesně určeným věkem, můžeme u dětí věkové třídy rozložit třeba po jednom roce. V takovém případě potom počítáme v těchto třídách s jinou periodou, ale to nevadí. Záleží však kolik dětí máme a jako u dospělých jejich poštu přizpůsobíme interval věkových tříd. Počet jedinců – značíme Dx by se měl směrem se zvyšujícím věkem snižovat.

| třída       | Dx             | dx    | lx    | qx     | рx     | Lx  | Tx   | ex             |
|-------------|----------------|-------|-------|--------|--------|-----|------|----------------|
| $0 - 4.9$   | 184            | 25,56 | 100   | 0,2556 | 0,7444 | 436 | 2373 | 24             |
| $5 - 9,9$   | 95             | 13,19 | 74,44 | 0,1772 | 0,8228 | 339 | 1937 | 26             |
| $10 - 14.9$ | 35             | 4,86  | 61,25 | 0,0793 | 0,9207 | 294 | 1598 | 26             |
| $15 - 19.9$ | 39             | 5,42  | 56,39 | 0,0961 | 0,9039 | 268 | 1304 | 23             |
| $20 - 24.9$ | 42             | 5,83  | 50,97 | 0,1144 | 0,8856 | 240 | 1036 | 20             |
| $25 - 29.9$ | 53             | 7,36  | 45,14 | 0,1630 | 0,8370 | 207 | 796  | 18             |
| $30 - 34.9$ | 41             | 5,69  | 37,78 | 0,1506 | 0,8494 | 175 | 589  | 16             |
| $35 - 39.9$ | 77             | 10,69 | 32,09 | 0,3331 | 0,6669 | 134 | 414  | 13             |
| $40 - 44.9$ | 4              | 0,56  | 21,40 | 0,0262 | 0,9738 | 106 | 280  | 13             |
| $45 - 49.9$ | 58             | 8,06  | 20,84 | 0,3868 | 0,6132 | 84  | 174  | 8              |
| $50 - 54.9$ | 63             | 8,75  | 12,78 | 0,6847 | 0,3153 | 42  | 90   | $\overline{7}$ |
| $55 - 59.9$ | $\overline{7}$ | 0,97  | 4,03  | 0,2407 | 0,7593 | 18  | 48   | 12             |
| $60 - 64.9$ | 4              | 0,56  | 3,06  | 0,1830 | 0,8170 | 14  | 30   | 10             |
| $65 - 69.9$ | 5              | 0,69  | 2,50  | 0,2760 | 0,7240 | 11  | 16   | 6              |
| 70 - a více | 13             | 1,81  | 1,81  | 1      | 0      | 5   | 5    | 3              |
| celkem      | 720            | 100   |       |        |        |     |      |                |

Tab. 5. Úmrtnostní tabulka celkem bez ohledu na pohlaví zkonstruovaná pro všechna pohřebiště na Pohansku dohromady

Problémem se může stát rozdělení jedinců do vytvořených věkových tříd, protože metody pro určování věku mají své věkové rozdělení do intervalů, které nemusí respektovat námi vytvořené věkové rozdělení pro účely výpočtu úmrtnostní tabulky. V tomto případě existují dva možné přístupy. Buď z intervalu vypočítáme průměrný věk (tedy určíme střed intervalu) a ten nám bude sloužit k zařazení do věkových intervalů úmrtnostní tabulky. Tedy příklad věková kategorie 40- 44 let (průměr 42 let – toto je věk, který nám slouží k zařazení do věkové třídy úmrtnostní tabulky). Druhou možností je, že pokud nám interval určení věku jde přes dvě věkové třídy, rozdělíme jedince do nich rovným dílem, tedy pokud je věk určen na 20 – 30 let a my máme věkové třídy v tabulce po 5 letech jedince rozpůlíme a 0,5 se bude nacházet v kategorii 20- 24 a druhá v kategorii 25 – 29 let.

Jakmile máme rozdělena všechna individua ve věkových kategoriích můžeme přistoupit k výpočtu jednotlivých charakteristik v úmrtnostní tabulce.

# **Podíl zemřelých v každé věkové třídě dx**

 $dx = Dx * 100$  (nebo 1000 pokud vztahujeme na 1000 jedinců)/ D

kdy dx je podíl zemřelých v každé věkové třídě Dx je počet koster v každé třídě D celkový počet hodnocených koster

# **Dalším sloupcem tabulky je počet přeživších lx**

Počet přeživších je součet aktuální třídy plus dalších následujících tříd značíme lx

Tedy v kategorii  $0 - 5$  let je to 100, v kategorii 5- 10 let je to  $100 - 25,56 = 74,44$  atd.

V nejstarší věkové třídě bychom měli dostat stejný počet jedinců jako v případě počtu zemřelých. Stejně tak v nejmladší kategorii zase začínáme vždy se 100 nebo 1000 jedinců, záleží na kolik jedinců výpočty vztahujeme.

### **Pravděpodobnost úmrtí v každé věkové třídě qx**

Počítáme v každé věkové třídě jako podíl počtu zemřelých a počtu přeživších

 $qX = dx/lx$ 

dx – podíl počtu zemřelých ve věkové třídě lx – počet přeživších

# **Pravděpodobnost přežití px**

Pravděpodobnost přežití nám říká s jakou pravděpodobností osoba ve věku a dosáhne věku x+a

 $px = 1-qx$ 

qx je pravděpodobnost úmrtí

#### **Prožitá léta ve věkové třídě Lx**

Prožitá léta jedinců, patřících do určité věkové třídy. Jedná se o aritmetický průměr vstupujících a opouštějících jedinců násobený délkou časového rozpětí věkové třídy vztaženo na 100 nebo 1000 individuí.

 $Lx = (lx + lx + 1 / 2) * A$ 

Lx je počet let prožitých v v určité věkové třídě A je počet let ve třídě

lx je třída pro kterou počítáme lx+1 je následující třída

# **Léta která ještě mohou přežít Tx**

Léta která ještě mohou přežít vztaženo na 100 nebo 1000 lidí

Počet let, která mohou lidé spadající do věkové třídy ještě prožít počítáme jako součet let která prožijí v aktuální věkové třídě plus dalších následujících třídách.

Tedy v kategorii 0 – 5 let je to 2373 (součet všech věkových tříd), v kategorii 5- 10 let je to  $2373 - 476 = 1937$  atd.

V nejstarší věkové třídě bychom měli dostat stejný počet jedinců jako v případě počtu zemřelých. Stejně tak v nejmladší kategorii zase začínáme vždy se 100 nebo 1000 jedinců, záleží na kolik jedinců výpočty vztahujeme.

### **Průměrný očekávaný věk dožití ex**

Jedná se o průměrný věk, který očekáváme, že se lidé v jednotlivé třídě dožijí.

 $ex = Tx/x$ 

Tx – léta která mohou ještě přežít lx – počet přeživších

Průměrný očekávaný věk je velmi důležitou charakteristikou. Jeho hodnota u nejmladší kategorie nám udává průměrný věk celé zkoumané populace. Tedy pro Pohansko je to 24 let. Průměrný věk však lze zjistit i jinak o tom budeme hovořit u kapitoly průměrný věk. Hodnoty však musí být shodné, nezávisle na postupu.

### **Určení demografických charakteristik**

Jedná se o parametry jako mortalita, natalalita- porodnost, odhad velikosti populace nebo délka dožití.

### **Věk v době úmrtí**

Rozlišujeme mezi průměrným věkem úmrtí, středím věkem úmrtí a nejčastějším věkem úmrtí.

Průměrný věk úmrtí

Jak jsem již uvedla, průměrný věk úmrtí pro celou populaci odpovídá průměrnému očekávanému věku dožití nejmladší věkové kategorie populace, tedy v případě Pohanska e0 24 let.

Lze ho také vypočítat jako aritmetický průměr věku všech jedinců na pohřebišti tedy

Jako součet všech průměrných věků jedinců – pokud jsme určili věk do intervalů je nutné vypočítat střední věku u každého jedince, ten sečíst a podělit počtem jedinců.

Také je možné využít dat z úmrtnostní tabulky, tedy jako násobek počet koster ve věkové třídě krát střední věk ve třídě, děleno celkovým počtem vyšetřovaných jedinců.

### **Střední věk v době úmrtí (medián)**

Jedná se o věk v době úmrtí vztažený na 50% jedinců, kteří zemřeli a odpovídá mediánu věku všech zemřelých

 $Am + A D/2 - Du$ 

D<sub>m</sub>

Am – dolní hranice centrální věkové třídy A – délka centrální věkové třídy (časové rozpětí) D – celkový počet skeletů Du – celkový počet skeletů pod centrální třídou Dm – počet skeletů uvnitř centrální třídy

Nejčastější věk v době úmrtí

Výpočet této charakteristiky má smysl pouze v tom případě, že třída s nejvyšším počtem jedinců není okrajová. Protože však nejvíce jedinců se vyskytuje ve třídě 0-1 rok, musíme v případě, že chceme výpočet provést udělat jemnější rozdělení věkových tříd nebo počítat pouze pro dospělé jedince.

# **Střední věk úmrtí**

Je věk ve kterém již zemřelo 50% jedinců a odpovídá mediánu všech věkových tříd (všech věků v době úmrtí.

Střední věk úmrtí =  $am + A D/2 - Du$ 

D

am je dolní hranice centrální věkové třídy A je věkové rozpětí v centrální věkové třídě D je celkový počet skeletů Du je suma koster pod centrální věkovou třídou Dm je počet koster uvnitř centrální věkové třídy

#### **Nejčastější věk úmrtí**

Odpovídá hustotě rozložení. Zjišťovat ho má smysl pouze v případě, že třída s největším počtem jedinců není okrajová. Protože většinou máme nejvíce zemřelých v třídě 0-4,9 roku, je nutné pro výpočet nejčastějšího věku úmrtí provést jemnější rozdělení. Nebo lze určit nejčastější věk v době úmrtí jen pro dospělé, čímž tato komplikace většinou odpadá.

Nejčastější věk úmrtí =  $a_d + A$  D<sub>D</sub> – D<sub>D-1</sub>

 $2 D_D - D_{D-1} - D_{D+1}$ 

ad je dolní věková hranice nejvíce obsazené třídy A věkové rozpětí nejsilněji obsazené třídy DD počet koster v nejsilněji obsazené třídě DD-1, DD+1 počet koster v obou sousedních třídách

# **Úmrtnost**

U stacionární populace odpovídá úmrtnost obrácené hodnotě průměrného věku dožití v nejnižší věkové třídě e0:

 $m = 1/e0 = 10/T0$ 

je definována jako poměr úmrtí k průměrnému počtu příslušníků populace v v určitém časovém období. Za časovou jednotku je obvykle brán jeden rok. Úmrtnost můžeme vypočítat buď pro celou populaci nebo pro jednotlivá pohlaví i další vybrané skupiny.

počet zemřelých za rok

 $m=$ 

průměrný počet obyvatel

Počet zemřelých za rok lze zjistit tak, že počet koster dělíme délkou osídlení D/t. Průměrný počet obyvatel budeme definovat níže.

Protože hodnota průměrného věku dožití v nejnižší věkové třídě e0 odpovídá průměrnému věku populace, lze úmrtnost také vyjádřit vztahem:

m= 1/ průměrný věk

Pokud úmrtnost vztáhneme na 100 nebo 1000 lidí, dostaneme tzv. číslo úmrtnosti

Číslo úmrtnosti = úmrtnost x 100

Průměrná délka dožití se počítá z hodnot úmrtnostní tabulky ex – průměrný očekávaný věk dožití nebo ji lze získat z hodnoty úmrtnosti ex = 1/m.

Pravděpodobná délka života je stáří ve kterém je již 50% populace po smrti. Odpovídá střednímu věku úmrtí.

#### **Odhad průměrné velkosti populace**

Průměrnou velikost populace značíme P. Můžeme ji vypočítat s pomocí výsledků, které jsme získali výše.

Při výpočtu máme několik možností

P= počet zemřelých za rok/ úmrtnost

P= celkový počet zemřelých/ délka osídlení x úmrtnost

P= celkový počet zemřelých x průměrná délka dožití / délka osídlení

P= celkový počet zemřelých x průměrný věk / délka osídlení

Další vzorec udává Gejval 1960 P= počet zemřelých za rok x 1000/ úmrtnostní číslo

Franz 1969

P= počet pohřbů x 100/ délka osídlení x úmrtnostní číslo v procentech

Smolla 1974

P= počet pohřbených x 100/ délka osídlení x úmrtnostní číslo v procentech

Kromě odhadu velkosti populace, také k sobě vztahujeme poměr pohlaví a počítáme tzv. index maskulinity nebo feminity.

Index maskulinity jak je oficiálně nazýván vyjadřuje počet mužů vztažený na 100 nebo 1000 žen.

 $Im= 1000 \times Dm/Df$ 

Velikost populace lze také odhadnout na základě archeologických nálezů jako jsou např. domy a jejich počet a podobně, ale k takovým odhadům potřebujeme využít analogií u recentní populace. Takto někteří autoři odhadli velikost populace z počtu domů, velikosti osídlené plochy, počtu keramických nádob nebo množství zvířecích kostí. Výsledky takovýchto postupů však mohou mít velkou chybu, protože se zde pracuje s analogiemi a mohou zde také působit vnější faktory, které nemůžeme z analogií recentních populací vyčíst.

Zcela nejlepší je spojit výsledky antropologické rekonstrukce populace s výsledky zjištěnými na základě archeologických pramenů. Tímto způsobem se můžeme lépe vyhnout chybám v odhadu a vytváření falešných teorií.

Měření porodnosti

Opět poměry týkající se porodnosti můžeme zjistit přímo z úmrtnostní tabulky. Porodnost – natalita je shodná s úmrtností a lze ji odečíst přímo z tabulky

 $n = m = 10/T0$ 

nebo n= $D$ /txP

číslo porodnosti zjišťujeme jako číslo úmrtnosti tedy porodnost x 1000 (nebo 100).

Počet porodů za určitý časový interval vypočítáme

 $Porody = PxnxI'$  $= D x I / t$ 

Nemeskéri 1972 počítá průměrný očekávaný počet porodů:

Počet plodných žen x průměrná doba reprodukce / časový interval mezi porody (jak často rodily, jestli po 3 letech apod.)

Protože většina proměnných které do výše uvedeného vzorce vstupují jsou spíše odhady, musíme počty porodů považovat spíše za teoretický odhad s velkou chybou. Na druhé straně na základě počtu porodů a počtu žen v reprodukčním věku (15 – 45 let) lze zjistit počet porodů na jednu ženy tedy plodnost:

Počet porodů x délka reprodukční periody /počet žen v reprodukčním věku x I (délka reprodukční periody)

#### Metody rekonstrukce vývoje populace

Dosud jsme všechny parametry populace rekonstruovali prostřednictvím modelu stacionární populace, který má několik nevýhod. Největší nevýhodou je, že všichni objevení jedinci jsou přiřazeni do jedné jediné generace a navíce se od sebe neliší mortalita a natalita. Ve skutečnosti jsou na objevených pohřebištích pohřbeni lidé několika generací, které se od sebe velmi lišily ať už ve velikosti jedné generace nebo v počtu narozených a zemřelých. Dále předpoklad nulového růstu populace pro celou dobu trvání této populace potom zapříčiňuje chyby ve výpočtech úmrtnostní tabulky.

Skutečný vývoj populace je však dynamický a proto bychom se měli snažit o rekonstrukci této dynamiky. Je to velmi problematické, protože vycházíme z antropologického určení kosterních pozůstatků a některé vnější vlivy můžeme pouze odhadovat a nebo vycházet z etnografických paralel, což ubírá našim výsledkům na přesnosti.

Rekonstrukce populace na bázi stacionárního modelu

V případě stacionární populace zůstávají počty zemřelých a také věkové rozpětí jednotlivých věkových tříd konstantní, když to řeknu jinak, tak do stejně dlouhých věkových tříd vstupuje stejné množství zemřelých. Pro pohřebiště, které bylo užíváno v délce t let platí, že do n1 intervalů, které trvaly I let (písmeno I by mělo značit rozpětí věkové třídy nejčastěji je to 5 let) řadíme D/n1 zemřelých. Počet intervalů n1 zjistíme ze vzorce t/I (příklad pohřebiště užívané 210 let, délka věkové třídy je 5 let, tedy 210/5 je 42, tedy intervalů je 42). Intervaly jsou indexovány čísly od 0 …. , kdy k= n1-1.

Počet všech zemřelých (Dz ) v každé věkové třídě Iz potom vypočítáme

Pro celou populaci D D x I

 $Dz=$ 

 $t/I$  t

potom pro každou věkovou třídu vypočítáme počet zemřelých

Dx x I  $Dx, z =$  $t/I$  t

Protože se objem populace nemění odpovídá v jedné věkové třídě počet narození počtu úmrtí. Pokud přičítáme v každé třídě počet zemřelých v předchozích třídách, získáme počet přeživších (Px,z) v každé věkové třídě

 $P0_z = \text{suma Dx}$ ,  $P1_z = P0_z - D0_z$ 

 $Px, z = Px-1, z - Dx-1, z$ 

Jinak řečeno: počet jedinců v jedné věkové třídě vypočítáme ze součtu všech zemřelých v třídě nad ní.

 $Px.z = suma \, \text{Di } z$ 

Tento výpočet je stejný jako při výpočtu úmrtnostních tabulek. V nejnižší věkové třídě je celý počet jedinců a v dalších věkových třídách odečítáme počet jedinců z věkových tříd nad počítanou třídou.

Průměrný počet jedinců v každé věkové třídě odpovídá aritmetickému průměru z počítané třídy a třídy následující

$$
Průměrný počet jedinců = \frac{Px, z + Px+1, z}{2}
$$

Průměrný počet jedinců =

Počet průměrného počtu jedinců ve všech věkových třídách nám udává průměrnou velikost populace, která žila na zkoumané lokalitě v určitém časovém intervalu.

# Model stabilní populace

Vše co jsme dosud o rekonstruované populaci zjistili mělo tu nevýhodu, že naše výpočty pracovaly s naší populací jako s populací stacionární. Pokud se nejednalo o populaci, která měla charakter stacionární populace a těch je minimum, dopustili jsme se při rekonstrukci demografické struktury chyby. Jakmile archeologický výzkum zjistí změny sídliště, stavby nových domů na místě starých, nebo změnu hrobové výbavy u některých zemřelých a tedy je zjištěna periodizace pohřbívání na pohřebišti lze použít jiné metody pro demografickou rekonstrukci populace. Nejčastěji je užíván přístup tzv. stabilní populace, kdy předpokládáme změnu velikosti populace nebo další její složky v čase o určitý faktor. Tento faktor je konstantní a značíme ho r. Přičemž pokud je faktor r větší než 1 populace roste, pokud je menší než 1 populace se zmenšuje a pokud je r rovno jedné, jedná se o stacionární populaci. Věkové složení a pohlavní složení zůstávají nezměněny a vývoj populace je zcela závislý pouze na růstu nebo snižování faktoru r. Při vlastní rekonstrukci populace tedy se počet zemřelých mění od třídy ke třídě o faktor r.

Tento faktor zjistíme, jakmile zjistíme periodizaci pohřebiště, nebo pokud se jedná o dvě časově po sobě následující a na sebe navazující pohřebiště. Příkladem může být pohřebiště v Divákách, kde máme pohřby středohradištní a mladohradištní. Pokud tedy máme dvě časově na sebe navazující pohřebiště kde pohřbívala jedna populace s Dv a Dw počty skeletů a délka pohřbívání v jednotlivých fázích je tv a tw (potom  $t = tv + tw$ ). Teď ještě je nutné rozdělit do intervalů jednotlivé periody tv a tw – tedy perioda tv má např. 6 fází pohřbívání a perioda tw jen tři fáze pohřbívání. Potom zjistíme počet zemřelých v jednotlivých věkových třídách v každé periodě pohřbívání, kdy D0 je počet jedinců v nejnižší věkové třídě potom vždy v následující třídě násobíme počet jedinců D0 faktorem r, r nadruhou, r natřetí atd. podle počtu fází pohřbívání v jedné kultuře a to samé děláme v navazující kultuře, která měla také několik fází pohřbívání.

 $Dv = D0 + D0 x r + D0 x r2 + D0 x r3 + D0 x r4 + D0 x r5$ Dw= D0 x  $r6 + D0 x r7 + D0 x r8$ 

Napřed však musíme vypočítat faktor r, který získáme ze vzorce

r =odmocnina kw-kv z y nebo pokud jsou obě série ze stejně dlouhých období r= odmocnina kw z Dw/Dv, kdy kw je t/ I -1 a kv = tv/I-1

když vypočítáme faktor r, vypočítáme počet zemřelých v periodě D0 a potom pro D pro další periody pohřbívání. Poté dosadíme do věkových tříd počet zemřelých a vypočítáme počet zemřelých v každé fázi pohřbívání v každé věkové třídě a dále pracujeme jako u tabulky pro stacionární populaci.

Demografická rekonstrukce na referenčních populacích

Výhodou rekonstrukce populací je můžeme matematickými postupy získat nové informace o vymřelých populacích např. o rozložení věku, pohlaví. Tyto informace nám umožňují se vyjádřit ke kompletnosti a reprezentativnosti populace pohřbené na pohřebišti. Na základě rekonstruované populace lze provést další detailní rekonstrukce, které jsou analogické výzkumům recentní populace. Např. poměr pohlaví, věkovou pyramidu, sociální nebo kulturní rozvrstvení. Vývoj populace lze sledovat skrz mortalitu a natalitu k tomu slouží úmrtnostní tabulky nebo generační tabulky ze kterých zjistíme jak populace vymírala nebo které věkové skupiny měly větší šanci na přežití

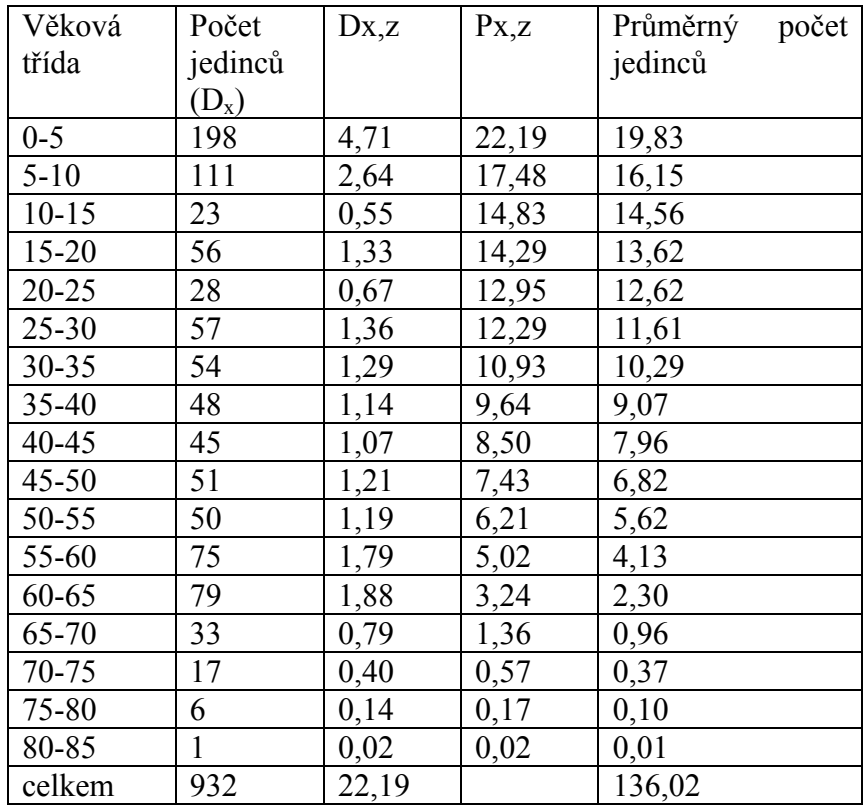